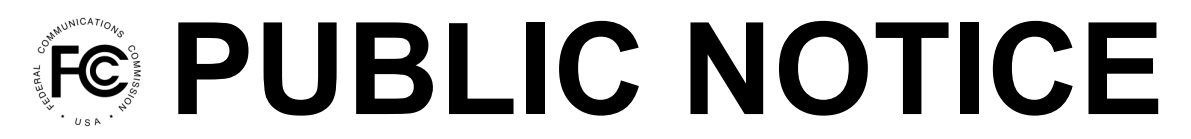

**Federal Communications Commission 445 12th Street, SW Washington, DC 20554**

**News Media Information: 202-418-0500 Internet: www.fcc.gov TTY: 888-835-5322**

> **DA 19-118 February 27, 2019**

## **CLOCK PHASE BIDDING SYSTEM USER GUIDE AND FILE FORMATS AVAILABLE FOR THE AUCTION OF 24 GHz UPPER MICROWAVE FLEXIBLE USE SERVICE LICENSES (AUCTION 102)**

## **AU Docket No. 18-85**

1. By this Public Notice, the Wireless Telecommunications Bureau (WTB) and the Office of Economics and Analytics (OEA) announce the availability of the user guide and data file format specifications, along with sample data files, for the clock phase bidding system for the Auction of 24 GHz Upper Microwave Flexible Use Service licenses (Auction 102).

2. WTB and OEA have determined that qualified bidders in the auction will have access through the bidding system to certain detailed information related to the results of bidding.<sup>1</sup> The specifications set forth the formats of the data files that will be made available in the bidding system. We release specifications for the clock phase bidding system file formats now in order to enable prospective auction bidders to continue familiarizing themselves with the auction process.<sup>2</sup> We also plan to release specifications for the assignment phase data file formats in advance of assignment phase bidding.

3. The file formats document provides, for each data file, an overall description of the file, the data fields that are included (with definitions of the data elements in each field), the data type, examples, and notes. The file format specifications and sample data files are provided on the Auction 102 website at [www.fcc.gov/auction/102](https://www.fcc.gov/auction/102) in the Education section.<sup>3</sup> We emphasize that the sample data files we release today are for illustrative purposes only; they do not reflect any predictions or assumptions about the actual bidding in the auction, the number of rounds, or the outcome of the auction.

4. The "Auction 102 Clock Phase Bidding System User Guide" describes the features of the bidding system that will be used to bid in the clock phase of the auction and provides detailed instructions for bidding and viewing the round results. The user guide is available in electronic form in the Education section of the Auction 102 website at [www.fcc.gov/auction/102](https://www.fcc.gov/auction/102) and will remain available and accessible on the Auction 102 website for reference. In addition, we have posted to the Auction 102 website a clock phase bidding tutorial.

<sup>1</sup> *Auctions of Upper Microwave Flexible Use Licenses for Next-Generation Wireless Services; Notice and Filing Requirements, Minimum Opening Bids, Upfront Payments, and Other Procedures for Auctions 101 (28 GHz) and 102 (24 GHz); Bidding in Auction 101 Scheduled to Begin November 14, 2018*, Public Notice, 33 FCC Rcd 7575, 7647-48, paras. 230-231 (2018).

<sup>&</sup>lt;sup>2</sup> The bidding file formats we release today may be subject to minor modifications. We will announce any minor modifications, and revised sample data files will replace those posted at the location described below.

<sup>&</sup>lt;sup>3</sup> The Auction 102 website provides a single ZIP file containing the individual CSV files. The auction bidding system will provide each of the CSV files separately.

5. For further information about the data file formats or bidding system user guide, email [auction102@fcc.gov](mailto:auction102@fcc.gov) or contact the FCC Auctions Hotline at (717) 338-2868.